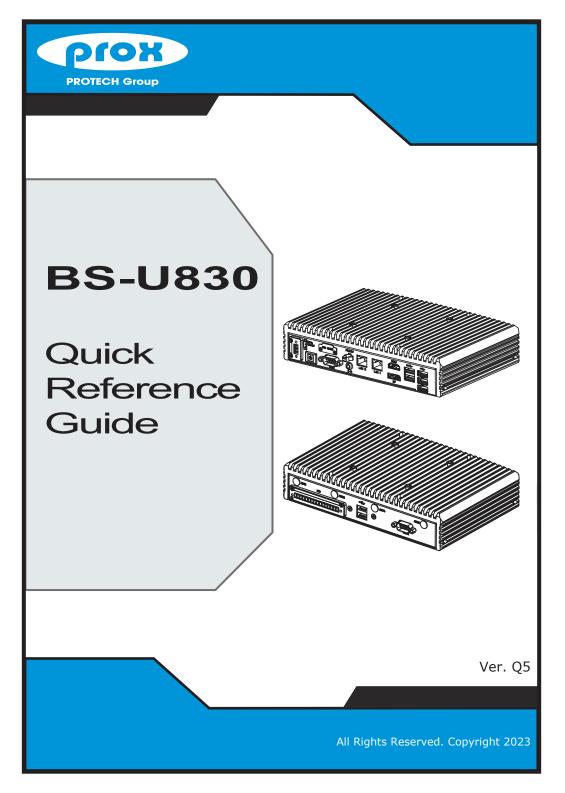

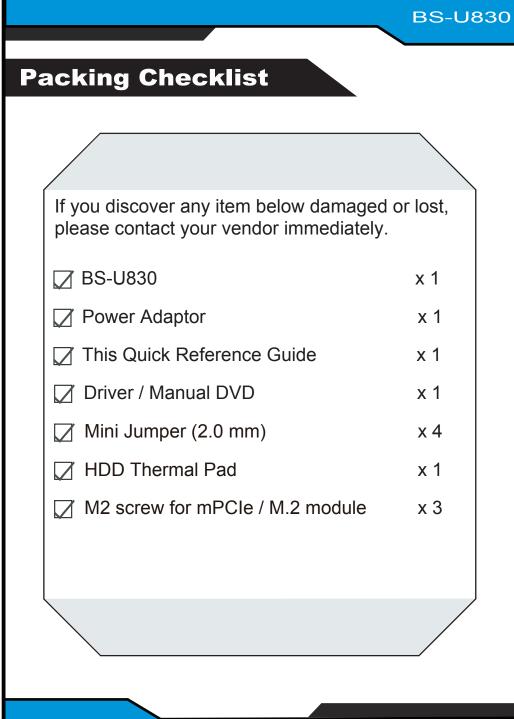

#### **Specifications System** Intel® Elkhart Lake Atom® / Celeron® SoC CPU CPU Support Intel® Celeron® J6412 / Atom® x6212RE / Atom® x6425RE Memory Support 1 x DDR4 SO-DIMM sockets (up to 32GB) (non-ECC) Storage Support 1 x 2.5" 7mm SATAIII HDD / SSD drive space Power Supply Supports DC 12/24V power input (3-pin lockable terminal block) Windows® 10 64bit / Windows® 11 / Ubuntu 20.04 64bit O.S. Support 1 x full-sized mPCle slot (with PCle and USB signals) **Expansion Slots** 1 x M.2 slot M-Key NVMe (PCIeX2), supports 2280 size only 1 x M.2 slot E-Key for wireless module 217.5 x 140.6 x 49 mm (w/o root foot) Dimensions (WxHxD) 217.5 x 140.6 x 50 mm (with root foot) Weight 2 Kg Certifications FCC/CE I/O Ports (Front Side) 3 x USB 2.0 / 2 x USB 3.0 USB Display 1 x DP, 1 x HDMI LAN 2 x 2.5GbE LAN, supports Wake-On-LAN Sound 1 x Line Out Serial Port COM1: RS-232/422/485, support 5V/12V by jumper selection SIM Slot 1 x Micro SIM slot 1 x Power Button with Power LED Power On / Off 1 x 2-Pin Remote Switch 3-Pin DC In terminal block (lockable) Power Input I/O Ports (Rear Side) Serial Port COM2: RS-232/422/485 for NORMAL Sku only PoE 2 x PoE with GbE LAN for PoE Sku only **USB** 2 x USB 2.0 DIO 6 in / 6 out (including 5V x2 & GND x2) Normal Sku: 4 x Antenna holes for reservation Antenna Holes PoE Sku: 2 x Antenna holes for reservation **Environment SSD:** -40°C ~60°C (-40°F~140°F) for Atom Sku Operating Temp. (Ambient with airflow) **HDD:** -40°C ~40°C (-40°F~104°F) for Atom Sku **SSD**: 0°C ~50°C (32°F~122°F) for other Skus HDD: 0°C ~40°C (32°F~104°F) for other Skus Storage Temp. -40°C ~85°C (-40°F~185°F) 20% ~ 90% Humidity

**BS-U830** 

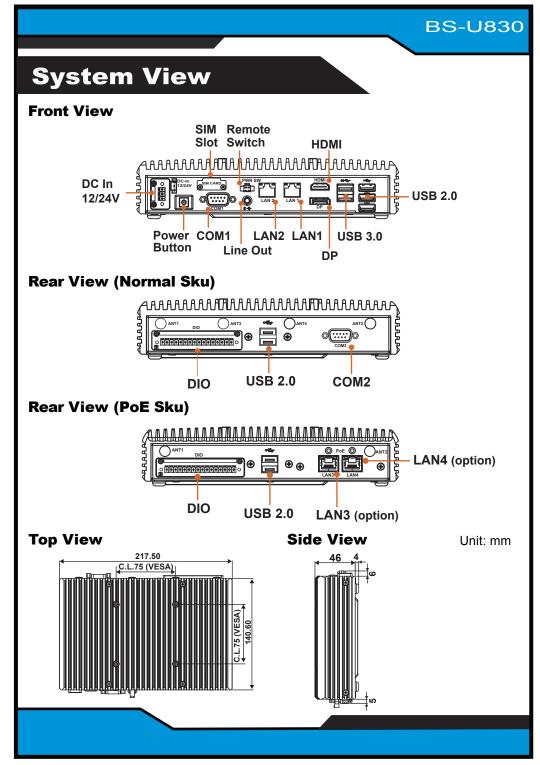

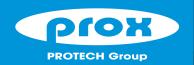

# **BS-U830**

Fanless Embedded PC with Intel<sup>®</sup> Celeron<sup>®</sup> / Pentium<sup>®</sup> / Atom<sup>®</sup> SoC Processor

## **Jumper Setting**

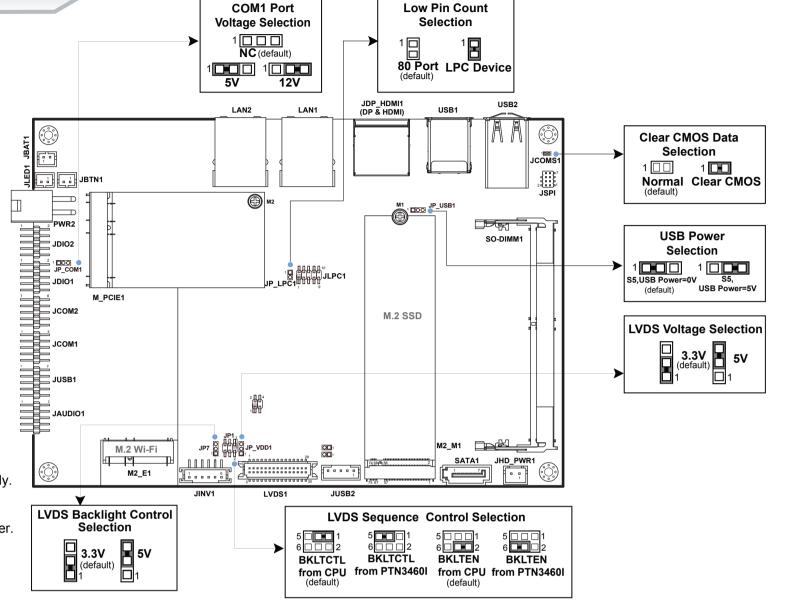

CAUTION!

Danger of explosion may occur if the battery is replaced incorrectly. Replace batteries only with the same or equivalent type recommended by the manufacturer. Dispose the used batteries according to the manufacturer's instructions.

### **HDD Thermal Pad Usage**

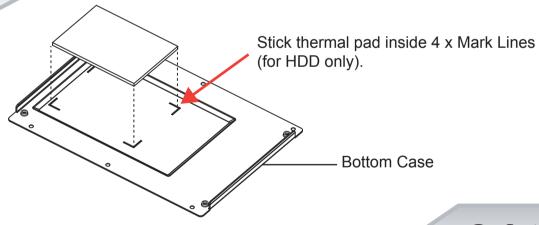

The following messages are safety reminders on how to protect your system from damages, and thus help you extend the life cycle of the system.

#### 1. Check the Line Voltage

The operating voltage for the power supply should cover the range of 12V / 24V DC; otherwise, the system may be damaged.

#### 2. Environmental Conditions

- Place your BS-U830 on a sturdy, level surface. Be sure to allow enough room on each side to have easy access.
- Avoid moving the system rapidly from a hot place to a cold place or vice versa because condensation may come from inside of the system.
- Place BS-U830 against strong vibrations, which may cause hard disk failure.

### 3. Handling

• Do not turn the system upside down. This may cause the hard drive to mal-function.

# **Safety Precaution**

- Do not allow foreign objects to fall into this product.
- If water or other liquid spills into this product, unplug the power cord immediately

#### 4. Good Care

- When the outside of the case is stained, remove the stain with neutral washing agent with a dry cloth.
- · If dust has been accumulated on the outside, remove it by using a special made vacuum cleaner for computer.

#### CAUTION!

Danger of explosion if battery is incorrectly replaced. Replace only with the same or equivalent type recommended by the manufacturer. Dispose of used batteries according to the manufacturer's instructions.

#### **WARNING!**

Some internal parts of the system may have high electrical voltage. Therefore we strongly recommend qualified engineers open and disassemble the system.